# **bet365tv - 2024/07/27 Notícias de Inteligência ! (pdf)**

#### **Autor: symphonyinn.com Palavras-chave: bet365tv**

#### **Resumo:**

**bet365tv : Inscreva-se em symphonyinn.com e entre no cassino da sorte! Receba um bônus de boas-vindas e experimente a emoção dos jogos!** 

## **bet365tv**

A Bet365, a favorita das casas de apostas globais, tem anunciado várias novidades em **bet365tv** 2024, incluindo a inclusão de jogos em **bet365tv bet365tv** plataforma e a simplificação do processo de abertura de conta. Nesse artigo, abordaremos tudo o que você precisa saber sobre essas mudanças e como utilizá-las em **bet365tv** seu favor.

#### **bet365tv**

A Bet365 agora tem uma ampla variedade de jogos, como Big Bass Crash, Blocks, Cash Plane X5000, Circus Launch, Duplique a Sua Massa Pull Tab, Hi-Lo Gambler, e Keno, providenciando mais opções de entretenimento para seus usuários. Esses jogos podem ser acessados através do menu [jet casino online](/jet-casino-online-2024-07-27-id-30092.pdf).

#### **Como fazer login e abrir conta na Bet365**

Para acessar **bet365tv** conta na Bet365 ou criar uma conta, siga as etapas abaixo:

- 1. Acesse o site da Bet365 e clique em **bet365tv**
- 2. Insira o usuário e senha
- 3. Clique em **bet365tv**
- 4. Comece a apostar

Para abrir uma conta, acesse o site da Bet365 e selecione o botão no canto superior direito, forneça as informações pessoais necessárias, e conclua o processo de deposito.

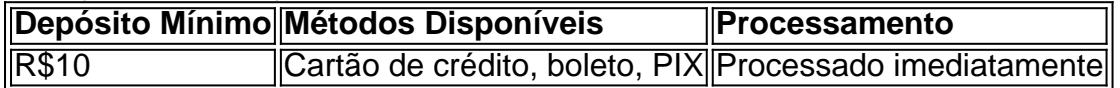

#### **Como sacar créditos da Bet365**

Se você tem créditos de apostas na Bet365, você pode sacar apenas os ganhos provenientes deles, satisfazendo requisitos como rollover e odds mínimas. Além disso, fazer a verificação de identidade também é necessária.

#### **Código promocional Bet365 "MAX365UP"**

Utilize o código promocional "MAX365UP" para aproveitar as ofertas especiais da Bet365 em **bet365tv** abril de 2024.

#### **Assistência ao Cliente**

A Bet365 disponibiliza suporte através de chat ao vivo, telefone ou e-mail. Caso haja suspensões do site ou do aplicativo, você pode acompanhar as falhas e problemas em **bet365tv** tempo real neste [bet7 pix.](/bet7-pix-2024-07-27-id-9985.shtml)

#### **conteúdo:**

# **bet365tv**

# **bet365tv**

Se você está se perguntando quanto tempo leva para uma retirada Bet365 ser processada através do Picpay, veio ao lugar certo. Neste artigo vamos fornecer-lhe a resposta à esta pergunta e oferecer algumas dicas sobre como garantir um processo de abstinência suave ou bem sucedido?!

### **bet365tv**

- O tempo de processamento para uma retirada Bet365 via Picpay normalmente leva até 24 horas.
- No entanto, é importante notar que esse prazo pode variar dependendo do volume de transações e outros fatores.
- Também vale a pena mencionar que fins de semana e feriados podem afetar o tempo do processamento, jáque os serviços da equipe Picpay estão disponíveis apenas entre segundafeira à sexta.

#### **Fatores que afetam o tempo de processamento**

Vários fatores podem influenciar o tempo de processamento da retirada do Bet365 via Picpay, incluindo:

- A quantidade de retirada: Retiradas maiores podem levar mais tempo para serem processadas, pois elas exigem etapas adicionais da verificação e aprovação.
- O tipo de método utilizado: Diferentes métodos podem ter tempos diferentes. Por exemplo, uma retirada para a conta bancária pode levar mais tempo do que um saque em **bet365tv** carteira digital como o Picpay
- A hora do dia: As retiradas solicitadas fora dos horários regulares de expediente ou nos fins-● de semana e feriados podem demorar mais para serem processada, já que a equipe da Picpay só está disponível entre segunda à sexta.

#### **Dicas para um processo de retirada suave**

Para garantir um processo de retirada suave e bem-sucedido, siga estas dicas:

- Verifique **bet365tv** conta: Certifique-se de que a Conta está totalmente verificada, incluindo identidade e método do pagamento. Isso ajudará na aceleração da retirada dos dados para reduzir o risco ou atrasos no processo;
- Use o método de pagamento correto: Certifique-se que você está usando a forma correta ●para **bet365tv** retirada. Verifique se é um dos métodos associados à conta Bet365, e verifique novamente qual deles será usado no seu cartão do Google Play nico ou na Conta

da bet 365 em **bet365tv** questão;

- Evite horas de pico: Se possível, tente evitar solicitar uma retirada durante as altas horários porque isso pode causar atrasos devido ao alto volume das transações.
- Mantenha as informações da **bet365tv** conta atualizadas: Certifique-se de que suas Informações, incluindo seus dados para contato estão atualizados. Isso ajudará a evitar quaisquer problemas com o processo e garantirá seu recebimento do dinheiro assim como possível!

## **Conclusão**

Em conclusão, o tempo de processamento para uma retirada Bet365 via Picpay pode levar até 24 horas. Mas podem variar dependendo dos vários fatores: Para garantir um processo suave e bem-sucedido da saída do jogo é necessário verificar **bet365tv** conta completamente; use a forma correta como pagamento com antecedência ou mantenha as informações atualizadas sobre ela após essas dicas você poderá desfrutar seus ganhos tão rápido quanto possível facilmente!

#### **Informações do documento:**

Autor: symphonyinn.com Assunto: bet365tv Palavras-chave: **bet365tv - 2024/07/27 Notícias de Inteligência ! (pdf)** Data de lançamento de: 2024-07-27

#### **Referências Bibliográficas:**

- 1. [jogo b1bet](/pdf/jogo-b1bet-2024-07-27-id-30713.pdf)
- 2. <u>[lux bets](/br/lux-bets-2024-07-27-id-34567.pdf)</u>
- 3. [esportiva bet mines](/app/esportiva-bet-mines-2024-07-27-id-25241.php)
- 4. <u>[bet apostas copa](https://www.dimen.com.br/category-noticias/pdf/bet-apostas-copa-2024-07-27-id-8412.htm)</u>